# **Smc Networks Smcd3gnv Manual**

If you ally infatuation such a referred **Smc Networks Smcd3gnv Manual** books that will come up with the money for you worth, acquire the totally best seller from us currently from several preferred authors. If you want to funny books, lots of novels, tale, jokes, and more fictions collections are with launched, from best seller to one of the most current released.

You may not be perplexed to enjoy all book collections Smc Networks Smcd3gnv Manual that we will definitely offer. It is not on the subject of the costs. Its virtually what you obsession currently. This Smc Networks Smcd3gnv Manual, as one of the most dynamic sellers here will certainly be in the midst of the best options to review.

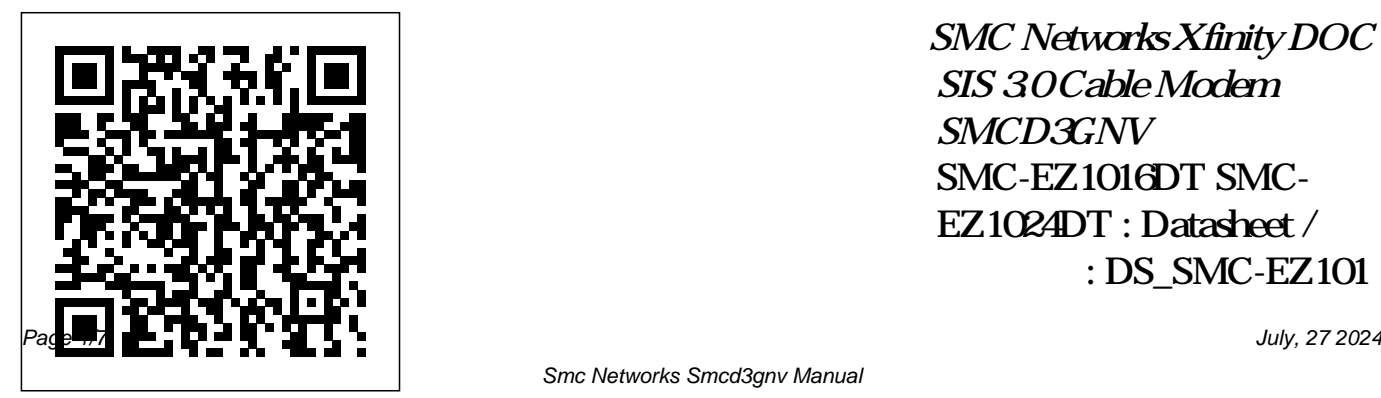

*SMC Networks Xfinity DOC SIS 3.0 Cable Modem SMCD3GNV* SMC-EZ1016DT SMC-EZ1024DT : Datasheet / : DS\_SMC-EZ101

6-EZ1024DT\_EU.pdf: User

Manual  $/$ Smcd3gn Manual We would like to show you a description here but the site won't allow us.

### Xfinity

Network Equipment Transforming the way the world connects through open networking solutions, SMC Networks' can assist you with our sister company, Edge-Core, networking products. From wireless to enterprise backbone network switches,

Edge-Core and SMC can deliver the networking infrastructure products your organization needs to be more

*Smc Networks Smcd3gnv Manual - gardemypet.com* SMC basic setup1.avi **How to configure SMC wifi Router** How To Port Forward SMC Networks 7904wbra2 WAN.avi *User Review: SMC Networks D3CM1604 Modem (DOCSIS 3.0, 16x4 Channel Bonding) Approved for Time W...* Convert DSL modem to switch Unboxing: SMC Networks Modem for Rogers Internet Extreme

#### Plus and Ultimate Users

How to Reset a Router | Internet SetupHow To Setup Foscam FI9821P P2P Wireless IP Camera IP Camera PC Setup **How to Setup and Configure Any Wireless Router. Tech Lab Tutorial SMC Networks 7904wbra2 Wireless.avi Fix MacBook by resetting SMC SMC WBR-14S-N5 Router Configuration Bangla Tutorial 2016 Want faster wifi? Here are 5 weirdly easy tips. How to Setup a TP-Link WiFi Router** Adding LAN Ports To Your Router And Increasing Your LAN (Local Area Network) Speed How to Setup

Wireless Router for Home WiFi Wireless Bridges for Networking

720p HD IP Camera P2P unboxing, set up, install and configure (on Android and PC)*How to forward ports on* Internet Service Using the *an Xfinity Router and find your external IP* **Cable**

## **Internet vs. DSL Internet**

*How To Setup Your DVR For Remote View (Step By Step)*

How? and Why? to Reset The System Management Controller (SMC Reset) Video Tutorial: Fixing Wi Fi Connectivity How to set up a wired network Self-Installation: Spectrum Internet, In-Home WiFi and

Voice Connect to Xfinity Wifi? Sure why not?! *How to Hook Up a NETGEAR Wireless Router to a Cable Modem : Tech Vice* Setting Up Your Xfinity Prepaid

Self-Install Kit *Smcd3gn Manual e13components.com* [Books] Smc Networks Smcd3gnv Manual This user manual contains all the information you need to install and configure your new SMCD3G Cable Modem Gateway. v SMCD3G Cable Modem Gateway User Manual SMCD3G Cable Modem **| Nintendo - Customer Service |**

### **Wireless Router - SMC ...**

Manual The SMCD3GN Wireless Cable Modem Gateway is the ideal all-in-one wired and wireless solution for the home or business environment. SMC is proud to provide you with a powerful, yet simple communication device for connecting your local area network  $(LAN)$  to the Internet. Page  $6Key$ Smc Networks Smcd3gnv Manual SMC NETWORKS SMCD3GN2 USER MANUAL Pdf Download | ManualsLib The SMCD3GNV3 is a Multimedia Voice gateway based upon 4x4DOCSIS 30 technology delivering Voice and Data, and enabling new Home Security and Automation and

Voice services. *D3GNV3 Wireless Router User Manual User's manual with ...* Comcast XFINITY SMC-D3GNV Pdf User Manuals. View online or download Comcast XFINITY SMC-D3GNV User Manual Smc Networks Smcd3gnv Manual SMC is proud to provide you with a powerful, yet simple

communication device for connecting your local area network (LAN) to the Internet. This user manual contains all the information you need to install and

configure your new SMCD3GN Wireless Cable Modem Gateway. v SMCD3GN Wireless Cable Modem Gateway User Manual *SMC Networks* the same way as the book. smc powerful and fl exible networks smcd3gnv manual in fact offers what everybody wants. The choices of the words, dictions, and how the author conveys the declaration and lesson to the readers are categorically easy to understand. So, as soon as you quality bad, you may not think correspondingly hard

nearly this book. You can enjoy Smc Networks Smcd3g Manual - Engineering Study Material Smc Networks SMCD3G Manuals The SMCD3G is a DOCSIS 30 gateway providing high-speed Internet access for commercial services including teleworker, hospitality and other SMB applications. SMCD3G-BIZ DOCSIS 30 Commercial Cable Modem Gateway OVERVIEW Get Free Smc Networks Smcd3g

Manualyou habit currently. This smc networks smcd3g manual, as one of the most effective sellers here will very be in the midst of the best options to review. **Smc networks SMCD3GN Manuals | ManualsLib** Smc Networks SMCD3GN Manuals Smc Networks SMCD3GN-RRR Manuals This item SMC Networks Xfinity DOC SIS 30 Cable Modem SMCD3GNV. MOTOROLA 8x4 Cable Modem, Model MB7220, 343 Mbps DOCSIS 3.0, Certified by Comcast XFINITY, Time Warner Cable, Cox, BrightHouse, and More

(No Wireless) ARRIS Surfboard network (LAN) to the Internet. (8x4) Smc Networks Smcd3gnv Manual Gateway SMC ... SG :: SMC SMCD3GNV Cable **Gateway** 

# **SMCD3GN Wireless Cable Modem Gateway User Manual**

The SMCD3GN Wireless Cable Modem Gateway is the ideal all-in-one wired and wireless solution for the home or business environment. SMC is proud to provide you with a powerful, yet simple communication device for connecting your local area

Page 6: Key Features *Comcast XFINITY SMC-D3GNV Manuals* The key features of the SMCD3GNV include a Packet Cable 1.5 eMTA and a 802.11n interface that allows for VoIP phone service, whole home distribution of digital content, easy networking of computers, external hard drives, and gaming consoles. Smcd3gn Manual ddhfe.vqloe.imagesale.me View and Download SMC Networks SMCD3GNV3 user manual online. Comcast Wireless

Cable Modem Gateway. SMCD3GNV3 gateway pdf manual download.

### **SMC Old Product Download / 舊產品下載 ... - SMC Networks**

Wireless Router User Manual details for FCC ID JL5-D3GNV3 made by SMC Networks Inc. Document Includes User Manual User's manual with product spec ... D3GNV3 Wireless Router User Manual User's manual with product spec SMC Networks SMC Networks Wireless Router. FCC ID › SMC Networks Inc ... Figure 23. Example of Comcast Network Menu 46 SMCD3GNV ... **SMC NETWORKS**

**SMCD3GNV3 USER MANUAL Pdf Download |**

# Manual ih

Applies to SMC routers including: SMCD3GNV. By default, the network name ... Network name: Under 'Wifi' then refer to the router's manual, the router's manufacturer, or the internet service ...

**SMC NETWORKS SMCD3GN USER MANUAL Pdf Download | ManualsLib** Related Manuals for SMC Networks SMCD3GN2. Gateway SMC Networks SMCD3GN User Manual. Docsis 3.0 wireless cable modem **Users** gateway (72 pages) Gateway SMC Networks DOCSIS 30

Commercial Cable Modem Gateway SMCD3G-BIZ Specifications. Docsis 30 commercial cable modem gateway (2 pages) **SMC** basic setup1.avi How to **configure SMC wifi Router How To Port Forward SMC Networks 7904wbra2 WAN.avi**  *User Review: SMC Networks D3CM1604 Modem (DOCSIS 3.0, 16x4 Channel Bonding) Approved for Time W...* **Convert DSL modem to switch Unboxing: SMC Networks Modem for Rogers Internet Extreme Plus and Ultimate**

**How to Reset a Router | Internet**

**Setup**How To Setup Foscam <del>FI9821P P2P Wireless IP Camera</del> unboxing, set up, install and IP Camera PC Setup **How to Setup and Configure Any Wireless Router. Tech Lab Tutorial SMC Networks 7904wbra2 Wireless.avi Fix MacBook by resetting SMC SMC WBR-14S-N5 Router Configuration Bangla Tutorial TP-Link WiFi Router** Adding LAN Ports To Your Router And Increasing Your LAN (Local Area Network) Speed How to WiFi Wireless Bridges for Networking 720p HD IP Camera P2P -

configure (on Android and PC) *How to forward ports on an Xfinity Router and find your external IP* **Cable Internet vs. DSL Internet** *How To Setup Your DVR For Remote View (Step By Step)*

**2016 Want faster wifi? Here are 5** System Management Controller **weirdly easy tips. How to Setup a** (SMC Reset) <u>Video Tutorial:</u> Setup Wireless Router for Home Connect to Xfinity Wifi? Sure How? and Why? to Reset The Fixing Wi Fi Connectivity How to set up a wired network Self-Installation: Spectrum Internet, In-Home WiFi and Voice why not?! *How to Hook Up a NETGEAR Wireless Router to a*

*Cable Modem : Tech Vice* Setting Up Your Xfinity Prepaid Internet Service Using the Self-Install Kit We have 1 SMC Networks SMCD3GN manual available for free PDF download: User Manual . SMC Networks SMCD3GN User Manual (72 pages) DOCSIS 3.0 Wireless Cable Modem Gateway. Brand: SMC Networks ...